# **Standard – FAHRERBESPRECHUNG 2023**

Round 03 | 3h-Rennen (23.06.2023)

**Version: 0.0.3** 

# **FIME SCHEDULE**

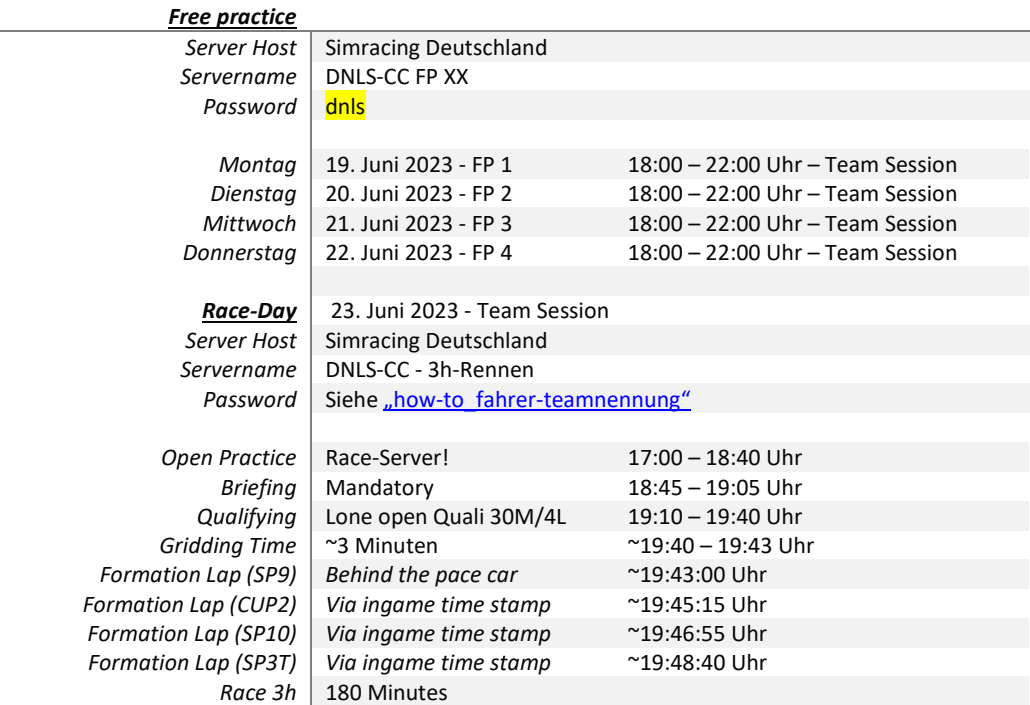

# Weather & SimTime

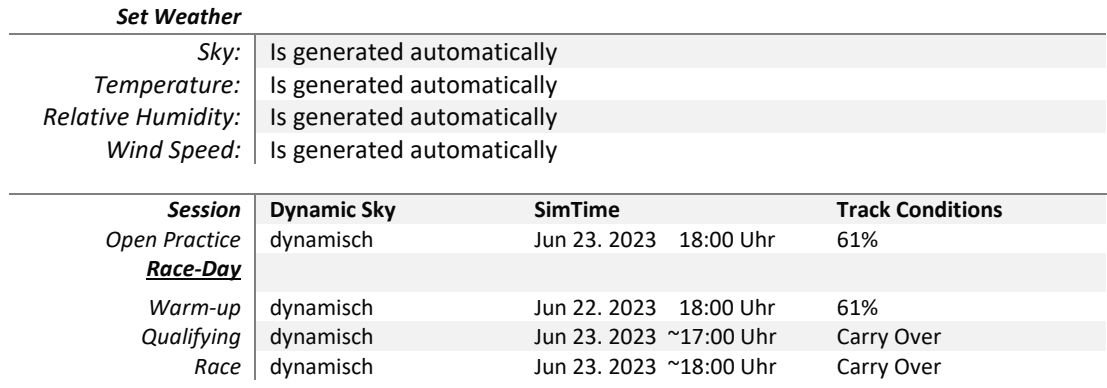

# ▶ Balance of Performance

#### *Die Einstufung der Fahrzeuge kann bis zu 24 Stunden vor der Veranstaltung angepasst werden.*

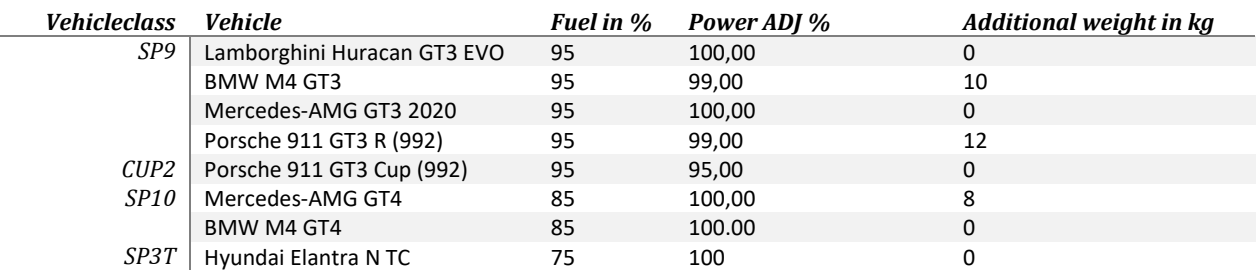

# Gaststarter

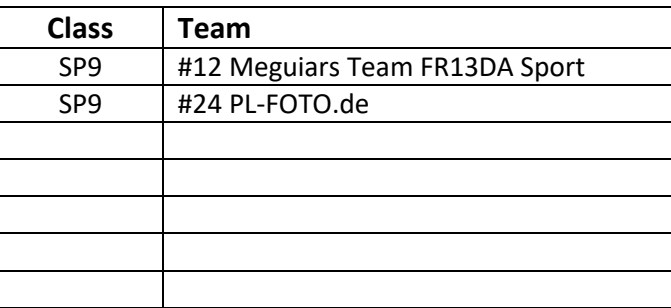

# ▶ Team Abmeldung

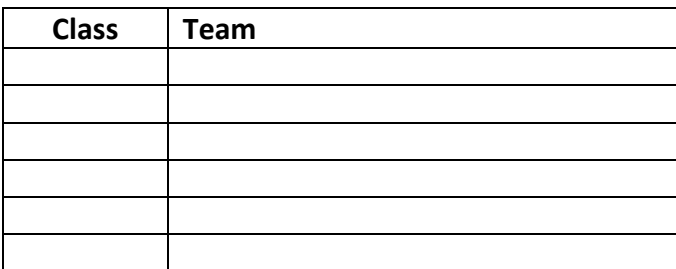

# Offizielle iRacing-Trainingsserver

Die vom Veranstalter bereitgestellten Trainingsserver finden Sie unter "Hosted Races".

#### **Password:** dnls

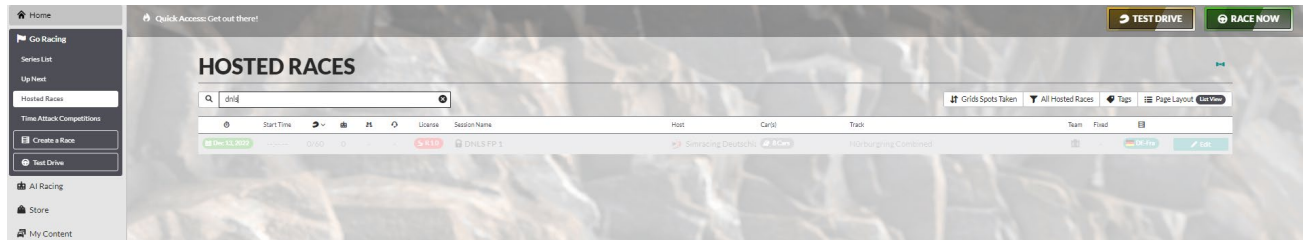

### $\triangleright$  Teamspeak

#### Access data

Address: ts.simracing-deutschland.de

Password: abtabt

Alle Teilnehmer/innen müssen ihren realen Vor-/ Zuname verwenden. Weiterhin ist es verpflichtend, die Startnummer vor dem realen Namen zu platzieren. Beispiel: #14 Max Mustermann

### ZOOM - Meeting

Zugangsdaten Link:<https://zoom.us/j/96796326608?pwd=dVFFaXBCMUpBY21QSFh5cit6bXVLUT09> Meeting-ID: 967 9632 6608 Kenncode: DNLS

Es ist verpflichtend für alle aktiven Fahrerinnen und Fahrer, sowohl im Zeittraining als auch im Rennen dem vom Veranstalter bereitgestellten Zoom-Meeting beizutreten und kontinuierlich ein Livebild von sich selbst zu übertragen. Verstöße gegen diese Regel werden mit einer Verwarnung geahndet.

Folgende Bedingungen sind zwingend einzuhalten:

Alle Teilnehmer/innen müssen ihren realen Vor-/ Zuname verwenden. Weiterhin ist es verpflichtend, die Startnummer vor dem realen Namen zu platzieren.

Name: Startnummer und Fahrername

Beispiel: 00 Max Mustermann

Mikrofon: Muten

# **▶ Linksammlung**

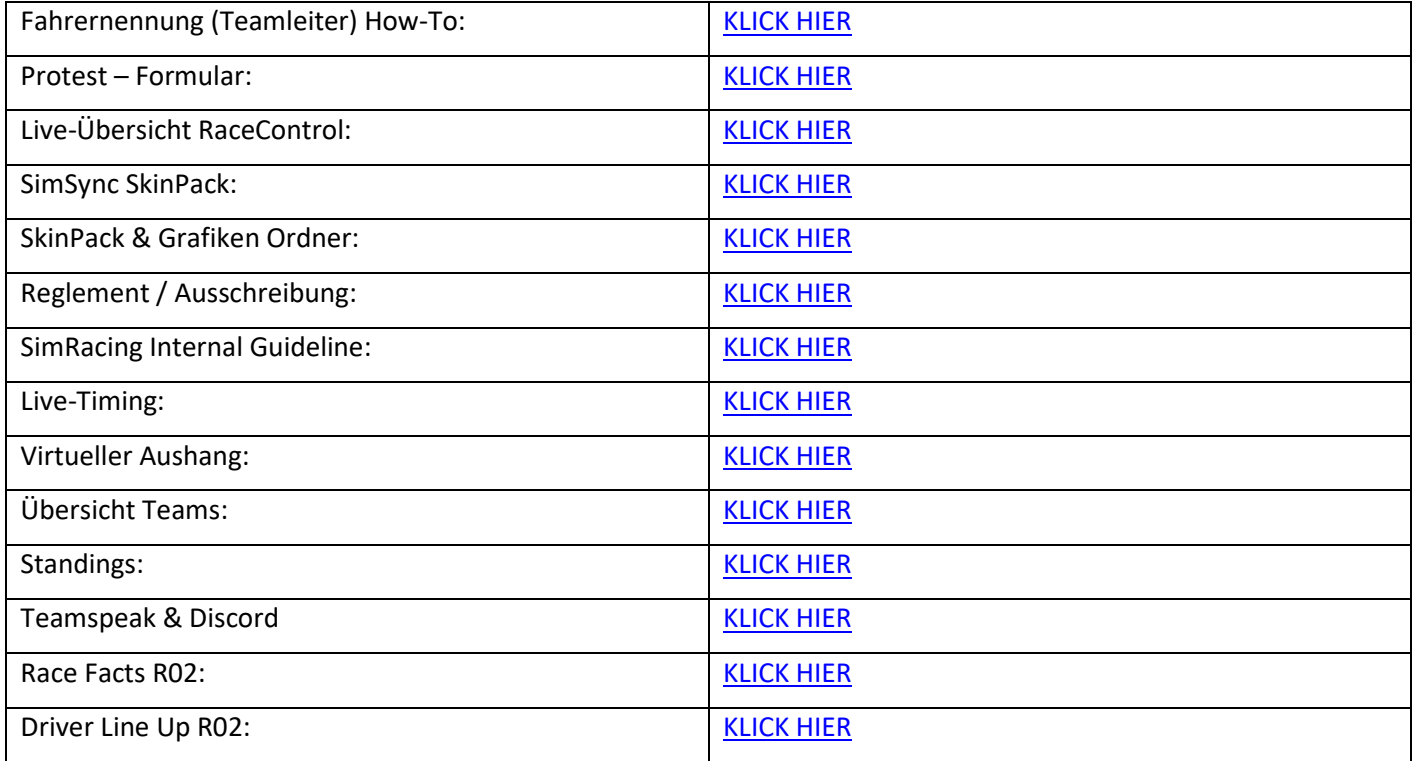

# **► Race-Control**

Art der Rennkommission (ReKo)

In dem DNLS Community Cup wird eine Live-Rennkommission mit mind. 2 Sportwarten und einen Rennleiter eingesetzt.

- Sichtungsbereiche

In dem DNLS Community Cup wird die Rennsessions komplett gesichtet (Auflistung der Fahrzeugkontakte gemäß Simulations-Log).

Grundsätzlich gilt folgende Regelung: Wenn nur zwei Fahrzeuge in einen Vorfall verwickelt sind, wird dieser Vorfall notiert, aber es muss zusätzlich ein Protest eingereicht werden. Die Rennkommission (REKO) hat jedoch weiterhin das Recht, solche Vorfälle eigenständig zu bewerten. Wenn ein drittes Fahrzeug in den Vorfall involviert ist, bewertet die REKO diesen Vorfall eigenständig. Ein Protest ist jedoch immer hilfreich, da es gelegentlich vorkommen kann, dass Vorfälle von der REKO übersehen werden.

iRacing Schadensmodell

Sollte der Verdacht aufkommen, dass Fahrzeuge mit sichtbaren Schäden schnellere Rundenzeiten erzielen können, so kann die Rennleitung das Team auffordern, die Box anzusteuern, um den Schaden reparieren zu lassen.

Offizielle Personen

Frank Taller (RL) Lukas Unger (SK) Remo Zemp (Spotter & SK) Simon Ehses (Operator RaceControl) Gunnar Miesen (Operator Technik)

### Die Fahrvorschriften und Verhaltensregeln

*In der Digitalen NLS kommen Fahrzeuge mit unterschiedlichen Leistungen zum Einsatz. Das verlangt von allen Teilnehmern, insbesondere von den Fahrern, einen ausgeprägt fairen Umgang miteinander und ein besonders rücksichts- und respektvolles Verhalten untereinander.* 

*Beachten und respektieren Sie die anderen Teilnehmer und behandeln Sie andere Teilnehmer so, wie Sie auch selbst beachtet, respektiert und behandelt werden möchten.* 

*Fahrer der schnellen Fahrzeuge beachten und respektieren die langsameren Fahrzeuge !*

*Fahrer der langsamen Fahrzeuge beachten und respektieren die schnelleren Fahrzeuge !* 

*Lassen Sie sich beim Überholen gegenseitig genug Platz und fahren Sie nicht in Lücken die keine sind.* 

*Langsame Fahrzeuge müssen damit rechnen, dass schnellere Fahrzeuge den Platz nutzen und in eine Lücke hineinfahren.* 

*Langsame Fahrzeuge sollten einem schnelleren Fahrzeug den Platz und eine Lücke nicht zufahren !*

*Langsame Fahrzeuge sollten nicht in eine Gruppe schnellere Fahrzeuge hineinfahren !*

*Schnelle Fahrzeuge müssen damit rechnen, dass langsame Fahrzeuge den Platz und eine Lücke zufahren.*

*Schnelle Fahrzeuge sollten nicht in jede Lücke hineinfahren und sich auch mal zurückhalten !*

*Sicheres Überholen liegt in der Verantwortung sowohl des Überholenden als auch des Überholten !* 

*Sportliches Verhalten, gegenseitige Rücksichtnahme und Fairness gelten für alle Teilnehmer/innen.*

### $\triangleright$  Qualifying

Das Zeittraining wird im sogenannten "Lone Quali" Format durchgeführt.

Es gibt kein Qualifikationsminimum. Teilnehmer/-innen, die im Zeittraining keine gezeitete Runde absolvieren, dürfen am Rennen teilnehmen, starten jedoch am Ende des Starterfeldes. Die Startaufstellung erfolgt nach den Rahmenbedingungen von iRacing.

Das Qualifying im LoneQuali-Format kann bei iRacing immer nur von einem Fahrer oder einer Fahrerin durchgeführt werden.

Im Qualifying kann die ESC-Taste jederzeit verwendet werden.

Freie Fahrerauswahl: Der Fahrer oder die Fahrerin, der/die das Qualifying absolviert, muss nicht zwangsläufig den Rennstart durchführen.

### Einführungsrunde / Formationsrunde

Die SP9 – Klasse beginnt ihre Einführungsrunde zeitgleich mit dem PaceCar.

Alle nachfolgenden Fahrzeugklassen beginnen ihre Einführungsrunde anhand der kommunizierten Sim-Time.

Ab der Bilstein Brücke bis zur Startfreigabe gelten folgende Bestimmungen:

- Eine geordnete und geschlossene 2x2 Formation ist strikt einzuhalten.
- Der Abstand zwischen den Fahrzeugen darf nicht größer als drei (3) Fahrzeuglängen betragen.
- Die Pole-Setter der einzelnen Fahrzeugklassen müssen eine konstante Geschwindigkeit zwischen 60- bis 85 km/h fahren.

### ▶ Startfreigabe/Rennstart

Der Start zum Rennen erfolgt rollend in vier Startgruppen

#### Startfreigabe

Die Startfreigabe der einzelnen Fahrzeugklassen erfolgt durch die Rennleitung via InGame Text-Chat-Befehl innerhalb der Start-Area.

#### Text-Chat-Befehl

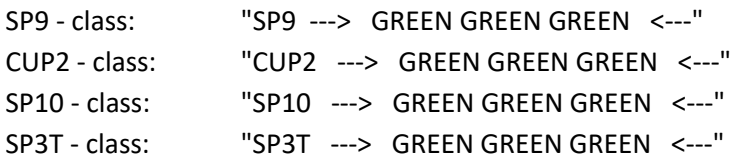

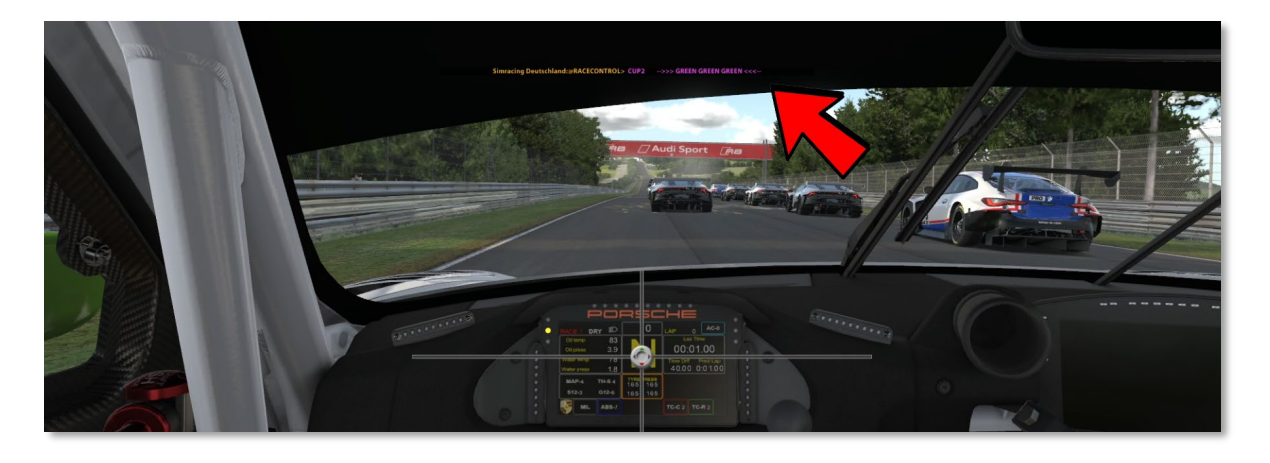

Sobald die Rennleitung den o.g. InGame Text-Chat-Befehl ausgibt, ist das Rennen für die Startgruppe freigegeben und die 2x2 Formation darf verlassen werden.

#### Ausnahme Regelung

Sollte es aufgrund technischer Probleme der Rennleitung nicht möglich sein, die o.g. Textchatbefehle auszugeben, erfolgt der Rennstart automatisch ab Ende der Start-Area durch das Führungsfahrzeug. Sobald der Polesetter das Ende der Start Area erreicht, ist das Rennen für die Startgruppe freigegeben und es darf überholt werden.

#### Start Area

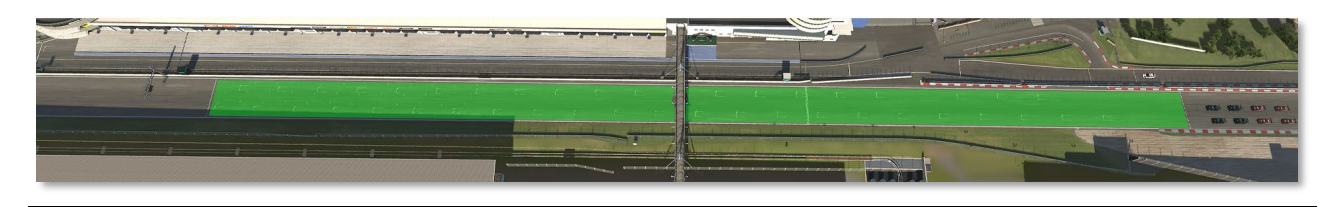

#### 2X2 FORMATION

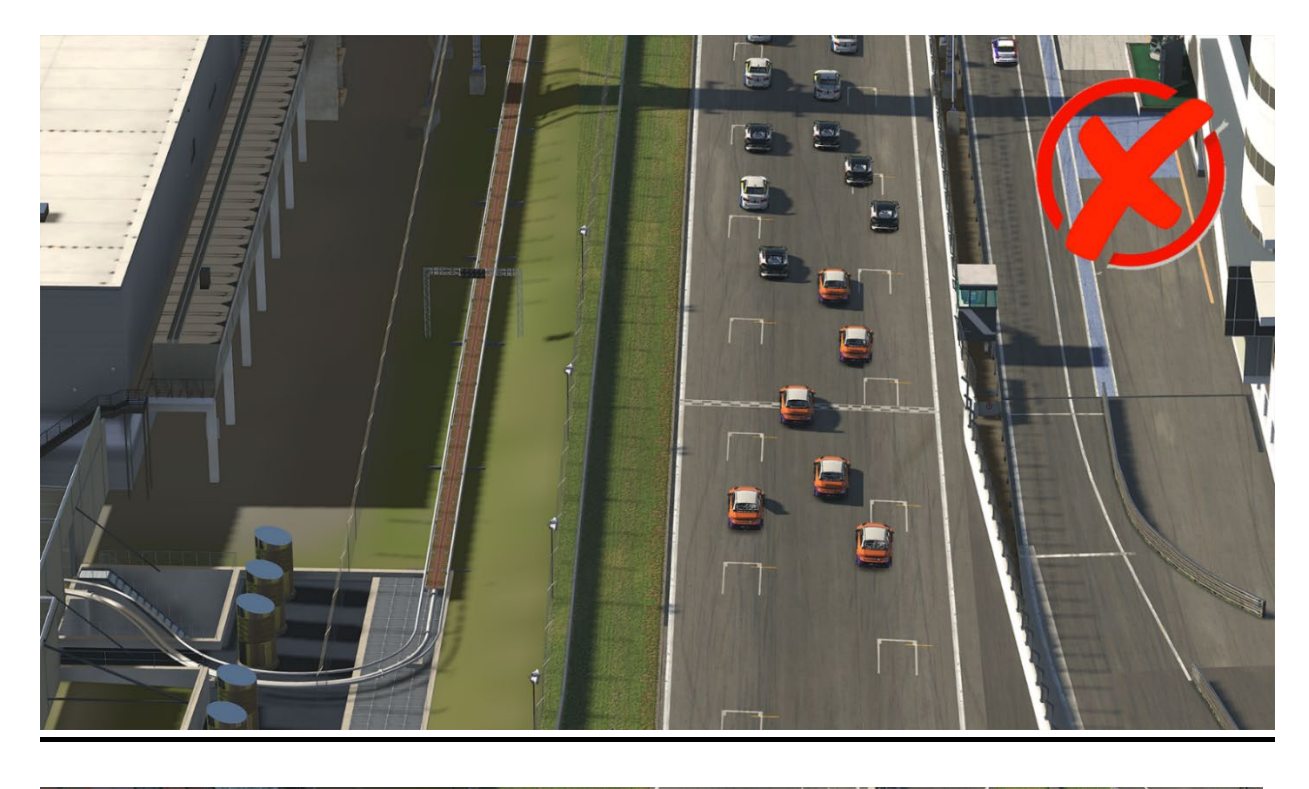

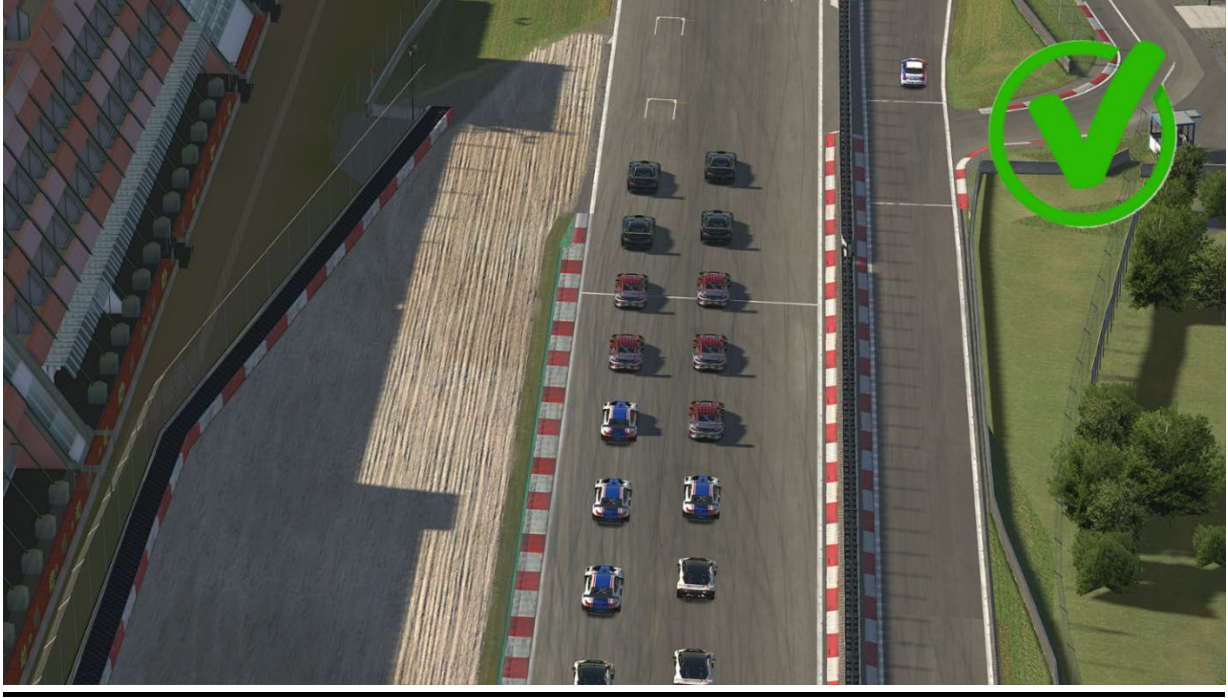

# Rennen

Der Start zum Rennen erfolgt rollend in vier Startgruppen

Es müssen im Verlauf des Rennens zwei (2) Pflichtboxenstopps durchgeführt werden, wobei jeder eine Mindeststandzeit von 30 Sekunden haben muss. Ein Fahrerwechsel wird stets als gültiger Pflichtboxenstopp anerkannt.

Im Rennen muss mindestens ein (1) Online-Fahrerwechsel durchgeführt werden, Ausnahmen gelten gemäß der Joker-Regelung.

Es besteht keine Reifenwechselpflicht.

Alle Teams müssen nach Beendigung des Rennens eigenständig in die Boxengasse fahren und dürfen erst dann die ESC-Taste betätigen. Verstöße führen automatisch zu einer Nichtwertung.

Die Ziellinie gilt nur auf der Strecke.

Sobald der Gesamtführende das Rennen beendet hat, wird die Boxenausfahrt geschlossen und darf nicht mehr verlassen werden. Hierbei sind die Pylonen an der Boxenausfahrt maßgeblich.

Fahrzeuge, die sich zum Zeitpunkt des Abwinkens des führenden Fahrzeugs in der Boxengasse befinden, werden nicht gewertet!

#### FastRepair Bestimmungen

Für jeden verwendeten FastRepair muss eine Durchfahrtsstrafe absolviert werden.

Jedes Team ist dafür verantwortlich, die Durchfahrtsstrafe eigenständig und in der darauffolgenden Runde zu absolvieren.

Für jede weitere Rennrunde die gefahren wird, erhält das Team einen Strafpunkt.

Eine FastRepair Strafe darf nicht mit einem Boxenstopp verbunden werden. Ausgenommen sind hierbei verunfallte Fahrzeuge, die einen weiteren FastRepair anwenden müssen. Die FastRepair-Strafe verschiebt sich dann jeweils um eine Rennrunde.

Wird ein FastRepair unbeabsichtigt verwendet oder durch die Simulation nicht angerechnet, ist die Durchfahrtsstrafe gleichermaßen zu absolvieren.

### Mindestfahrzeit

Es wird die iRacing "drive Fair Share" Regelung angewendet.

#### Formel

Anzahl Rennrunden "geteilt durch" Anzahl Fahrer "geteilt durch" 4

Beispiel: 50 (Laps) / 2 (Fahrer) / 4 (fair share fraction) = 7 (Laps) muss jeder Fahrer mindestens absolviert haben. Teams, die die Mindestfahrzeit unterschreiten werden disqualifiziert.

#### Ausnahmen Mindestfahrzeit

Jedem Team steht über die Season zwei (2) Joker zur Verfügung.

Somit ist es möglich die Mindestfahrzeit zu unterschreiten oder dass ein Team ein Rennen mit nur einem Fahrer straffrei bestreiten kann und erhält somit volle Meisterschaftspunkte. Hierbei ist die Mindeststandzeit zu beachten.

### $\triangleright$  Incident Limit

Die erste S/H Strafe erfolgt bei 30. INC anschließend nach jedem weiter 5. INC automatisch von der Simulation. Es gelten die iRacing Rahmenbedingungen und Strafen.

# $\triangleright$  Flaggenregeln

#### Blaue Flagge

Ein zu überrundender Fahrer/in, dem blaue Flaggen angezeigt werden, muss bei der nächst sicheren Möglichkeit dem hinter ihm fahrenden Fahrzeug das Überrunden ermöglichen.

Ein Fahrer/in, der blaue Flaggen augenscheinlich in systematischer Art und Weise ignoriert oder wiederholt offensichtlich blaue Flaggen missachtet, kann mindestens mit einer Wertungsstrafe bestraft werden.

#### Gelbe Flagge

Diese Flagge zeigt eine Gefahr oder ein Hindernis neben oder teilweise auf der Strecke. Die Flagge wird den Fahrern/innen einfach geschwenkt gezeigt. Die Geschwindigkeit ist zu verringern, es besteht Überholverbot, ein Richtungswechsel ist möglich. Ein eventuell begonnener Überholvorgang ist abzubrechen, wenn er nicht vor Erreichen der gelben Flagge abgeschlossen werden kann.

# Protests

Proteste können während dem Rennen, aber bis spätestens 15 Minuten nach dem Zieleinlauf eines Wertungsrennens über das entsprechende Onlineformular eingereicht werden. Die Protestfrist für einzelne Vorfälle beträgt 30 Minuten. Proteste, die nach den o.g. Protestfristen eingesendet werden, können nicht mehr bearbeitet werden.

Das Protestformular ist vollständig und korrekt auszufüllen.

Proteste können nur von einem direkt am Vorfall beteiligten Team gemeldet werden. Proteste von unbeteiligten Teams sind unzulässig.

### $\triangleright$  Kommunikation

Die Nutzung des VOIP-Kommunikationssystems Teamspeak ist für alle Teilnehmer/innen verpflichtend.

Für alle Teilnehmer/innen, die sich auf dem offiziellen iRacing-Rennserver befinden, ist die Anwesenheit ab der Fahrerbesprechung erforderlich.

#### Teamspeak Bestimmungen

Alle Teilnehmer/innen müssen ihren realen Vor-/ Zuname im TS verwenden. Weiterhin ist es verpflichtend, die Startnummer vor dem realen Namen zu platzieren. Beispiel: #14 Max Mustermann

Die Kommunikation mit allen Teams ist unerlässlich und muss gewährleistet sein. Verstöße können mit einer Stop & Hold Strafe von 30 Sekunden - geahndet werden.

#### InGame Text & Voice

Mit Beginn der Qualifikation ist das Chatverbot (Text/Voice) einzuhalten. Ausnahme ist Pass Left / Pass Right im Text Chat.

#### Teamspeak Einstellungen (Whisper)

Es sollte der Haken bei "Whisper Verlauf immer öffnen, wenn Sie angewhispert werden" herausgenommen werden.

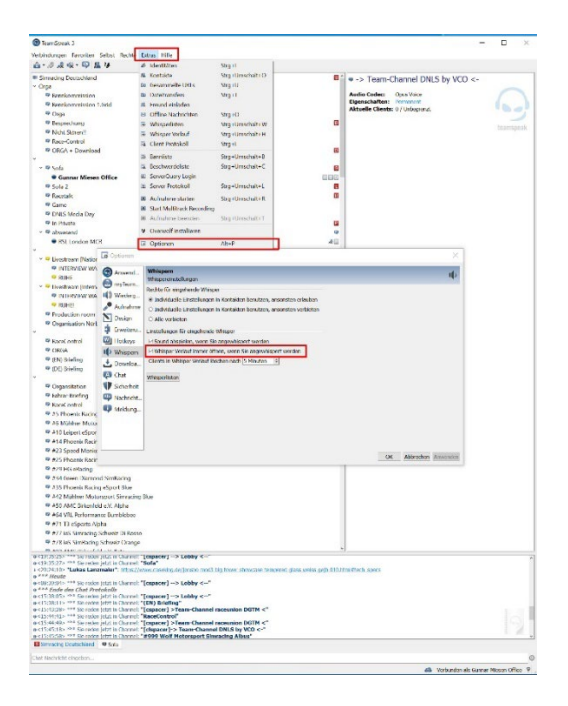

- Es ist nicht gestattet während der Veranstaltung andere Teamspeak-Channel zu betreten und die Teilnehmer/innen zu stören!

# Erfolgsboxenstandzeit (Longstops)

Nach jedem Wertungslauf erhalten die Teams, abhängig von ihrer Platzierung, eine gesonderte Standzeit für den Boxenstopp im darauffolgenden Rennen:

Platz: 30 Sekunden Platz: 20 Sekunden Platz: 10 Sekunden

Der Longstopp muss bei der ersten Einfahrt in die Boxengasse während des Rennens in der Penalty Box absolviert werden. Im Anschluss können der Boxenservice, der Fahrerwechsel oder Penaltys etc. vorgenommen werden. Ausnahmen gelten hierbei für Teams, deren Boxenplatz sich vor der Penalty Box befindet. In diesem Fall kann das Team zuerst seine Box ansteuern und muss anschließend die Penalty Box aufsuchen.

- Die Standzeit beginnt, wenn das Fahrzeug in der Penalty-Box zum Stillstand kommt.
- Die Standzeit endet, wenn das Fahrzeug in der Penalty-Box zum An- oder Losrollt.
- Maßgeblich für die Messung ist der iRacing InGame Video-Timer.

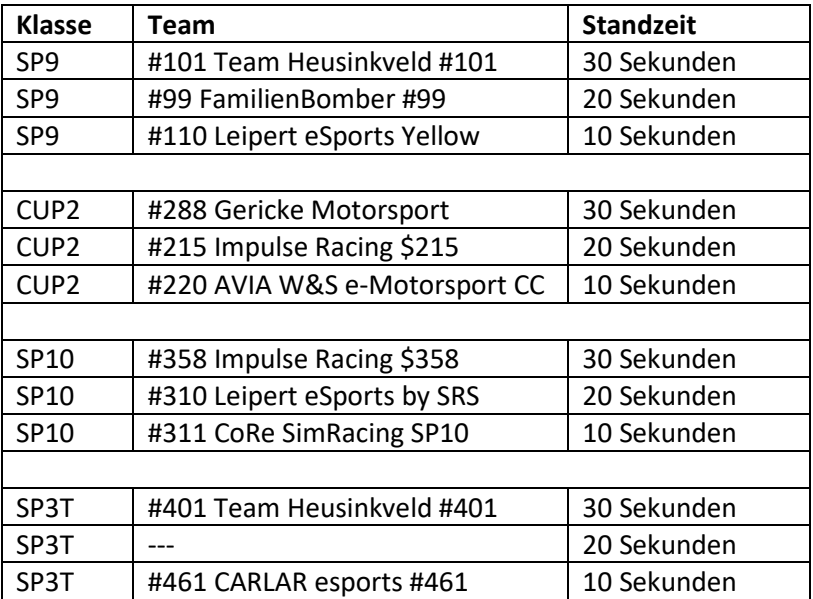

#### **Keep Simracing**